# COMPSCI 514: Algorithms for Data Science

Cameron Musco

University of Massachusetts Amherst. Fall 2023.

Lecture 21

See Piazza post about upcoming schedule information.

- No quiz due this week.
- $\cdot$  Problem Set 4 is due 12/1.
- No class Thursday.<br>• Office hours next M
	- $\cdot$  Office hours next Monday at 10am in CS234.
	- No class next Tuesday
	- Class over Zoom next Thursday 11/30 at 10am. Office hours over Zoom at 9am. See Piazza for Zoom link.
	- $\cdot$  Second Linear Algebra Review Session on Monday 12/4 at 3pm  $in C$ S140

#### Summary

#### Last Few Classes: Spectral Graph Partitioning

- Focus on separating graphs with small but relatively balanced cuts.
- Connection to second smallest eigenvector of graph Laplacian.
- Provable guarantees for stochastic block model.
- Expectation analysis in class. See slides for full analysis.

This Class: Computing the SVD/eigendecomposition.

- Effcient algorithms for SVD/eigendecomposition. י<br>icient alg<br>rative me
- Iterative methods: power method, Krylov subspace methods.
- High level: a glimpse into fast methods for linear algebraic computation, which are workhorses behind data science.

## Quiz Question

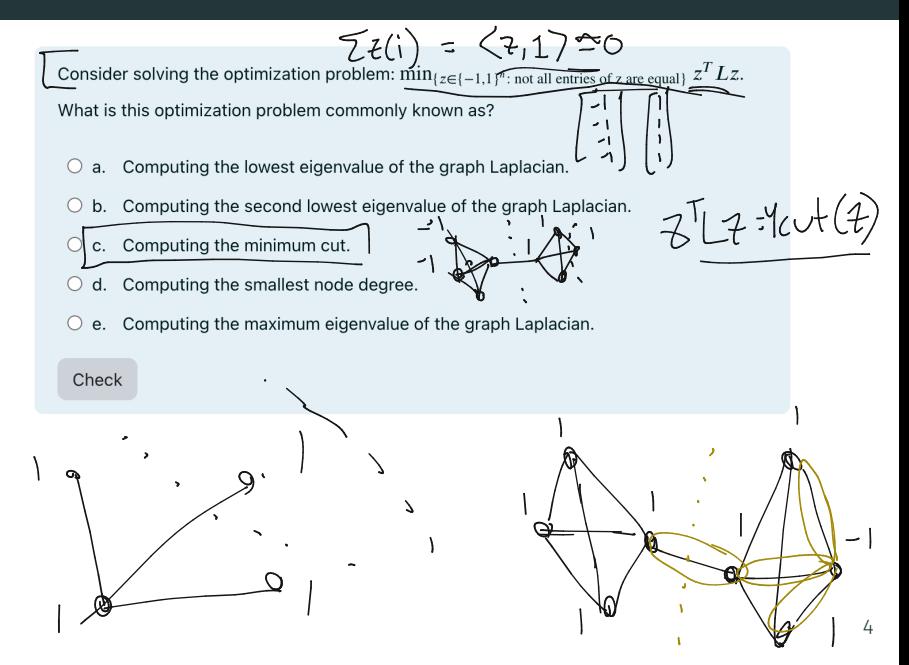

We have talked about the eigendecomposition and SVD as ways to compress data, to embed entities like words and documents, to compress/cluster non-linearly separable data.

How effcient are these techniques? Can they be run on large datasets?

## Computing the SVD

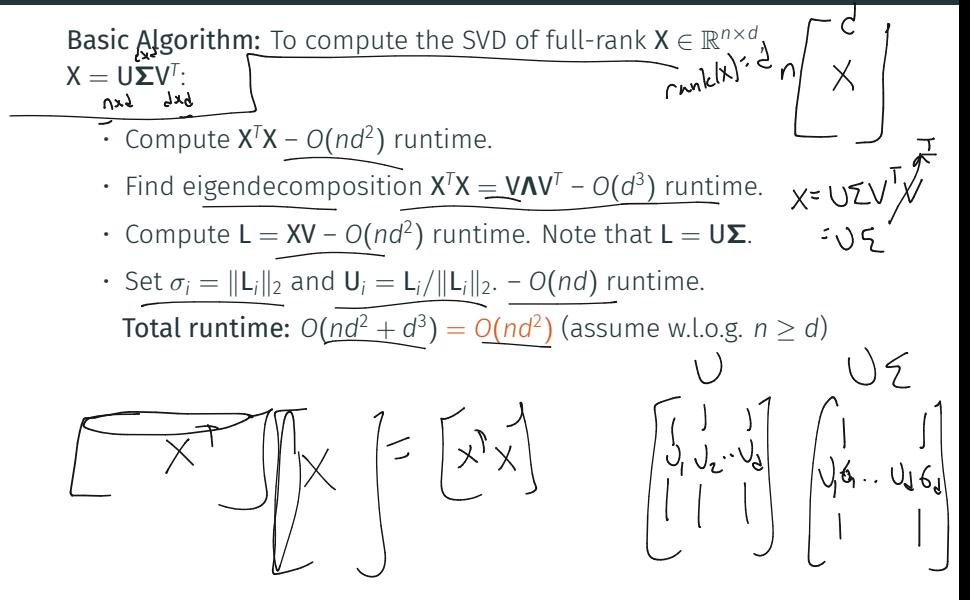

## Computing the SVD

Basic Algorithm: To compute the SVD of full-rank  $X \in \mathbb{R}^{n \times d}$ .  $X = U\Sigma V^T$ 

- Compute  $X^{T}X O(nd^{2})$  runtime.
- Find eigendecomposition  $X^{T}X = V\Lambda V^{T} O(d^{3})$  runtime.
- Compute  $L = XV O(nd^2)$  runtime. Note that  $L = U\Sigma$ .
- Set  $\sigma_i = ||L_i||_2$  and  $U_i = L_i/||L_i||_2$ .  $O(nd)$  runtime. Total runtime:  $O(n d^2 + d^3) = O(n d^2)$  (assume w.l.o.g. *n* ≥ *d*)
- If we have  $n = 10$  million images with  $200 \times 200 \times 3 = 120,000$ <br>pixel values each, runtime is  $1.5 \times 10^{17}$  operations! pixel values each, runtime is  $1.5 \times 10^{17}$  operations!

## Computing the SVD

Basic Algorithm: To compute the SVD of full-rank  $X \in \mathbb{R}^{n \times d}$ ,  $X = U\Sigma V^{T}$ <sup>3</sup><br> $\sqrt{1} = \sqrt{5}U^{T}$ • Compute  $X^T X - O(nd^2)$  runtime. - Basic Algorithm: Io compute the SVD of full-rank  $x \in \mathbb{R}^{n \times d}$ ,<br> $x \equiv U \Sigma V^{T}$ ,<br> $x^T = \sqrt{2}U^{T}$ ,  $y^T = \sqrt{2}U^{T}$  $\lim_{k\to\infty}$  by  $\lim_{k\to\infty}$  $X^{\dagger}$ 

• Find eigendecomposition  $X^T X = V \Lambda V^T - O(d^3)$  runtime.<br>  $\begin{bmatrix} -X \end{bmatrix}^T = \begin{bmatrix} \n\lambda & \lambda \end{bmatrix}^T \begin{bmatrix} \n\lambda & \lambda \end{bmatrix}^T = \begin{bmatrix} \n\lambda & \lambda \end{bmatrix}^T$ • Compute  $L = XV - O(nd^2)$  runtime. Note that  $L = U\Sigma$ .

- Set  $\sigma_i = ||\mathbf{L}_i||_2$  and  $\mathbf{U}_i = \mathbf{L}_i / ||\mathbf{L}_i||_2$ .  $O(nd)$  runtime. **Total runtime:**  $O(nd^2 + d^3) = O(nd^2)$  (assume w.l.o.g.  $n > d$ ) Set  $\sigma_i = ||L_i||_2$  and<br>
Total runtime: O<br>
Total runtime: O<br>
Five have  $n = 10$ <br>
pixel values each<br>
Pixel values each<br>
Pixel values faste<br>
Pixel Pixel is a relative<br>
Pixel DPS =  $10^{17}$ <br>
Pixel is a relative
	- If we have  $n = 10$  million images with  $200 \times 200 \times 3 = 120,000$ pixel values each, runtime is  $1.5 \times 10^{17}$  operations!
	- The worlds fastest super computers compute at  $\approx$  100 petaFLOPS = 10<sup>17</sup> FLOPS (floating point operations per second).
	- This is a relatively easy task for them but no one else.

 $(\bigcap_{n\leq 1}^{n}$ 

To speed up SVD computation we will take advantage of the fact that we typically only care about computing the top (or bottom) *k*  $\mathsf{sing}$ ular vectors of a matrix  $\mathsf{X} \in \mathbb{R}^{n \times d}$  for  $k \ll d$ .

- $\cdot$  Suffices to compute  $V_k \in \mathbb{R}^{d \times k}$  and then compute  $U_k\Sigma_k = XV_k$ .<br>  $\bigvee_{k \in K} V_k = \bigvee_{k \in K} V_k$ • Use an *iterative algorithm* to compute an *approximation* to the Use an *iterative algorithm* to compute an *approximatior*<br>top *k* singular vectors  $V_k$  (the top *k* eigenvectors of  $X^T X$ .)
	- Runtime will be roughly  $O(ndk)$  instead of  $O(nd^2)$ .

 $\begin{picture}(120,115) \put(10,115){\line(1,0){155}} \put(10,115){\line(1,0){155}} \put(10,115){\line(1,0){155}} \put(10,115){\line(1,0){155}} \put(10,115){\line(1,0){155}} \put(10,115){\line(1,0){155}} \put(10,115){\line(1,0){155}} \put(10,115){\line(1,0){155}} \put(10,115){\line(1,0){155}} \put(10,115){\line(1,0){1$ 

$$
f\iff f<\zeta
$$

$$
\setminus\bigcup\{\gamma,\text{mod}\}
$$

To speed up SVD computation we will take advantage of the fact that we typically only care about computing the top (or bottom) *k* singular vectors of a matrix  $X \in \mathbb{R}^{n \times d}$  for  $k \ll d$ .

- Suffices to compute  $V_k \in \mathbb{R}^{d \times k}$  and then compute  $U_k \Sigma_k = XV_k$ .
- Use an *iterative algorithm* to compute an *approximation* to the top *k* singular vectors V*<sup>k</sup>* (the top *k* eigenvectors of X*<sup>T</sup>*X.)
- Runtime will be roughly *O*(*ndk*) instead of *O*(*nd*<sup>ࠁ</sup>(. show roastituntile

Sparse (iterative) vs. Direct Method. svd vs. svds.

$$
e^i\,g\circ e^i\delta^j
$$

$$
\mathcal{L} \mathcal{A}
$$

Power Method: The most fundamental iterative method for approximate SVD/eigendecomposition. Applies to computin<u>g  $k = 1$ </u> eigenvectors, but can be generalized to larger *k*. **Goal:** Given symmetric  $A \in \mathbb{R}^{d \times d}$ , with eigendecomposition  $A = VAV^T$ , find  $\vec{Z} \approx \vec{v}_1$ . I.e., the top eigenvector of **A**.

Power Method: The most fundamental iterative method for approximate SVD/eigendecomposition. Applies to computing  $k = 1$ eigenvectors, but can be generalized to larger *k*.

**Goal:** Given symmetric  $A \in \mathbb{R}^{d \times d}$ , with eigendecomposition  $A = VAV^T$ . find  $\vec{z} \approx \vec{v}_1$ . I.e., the top eigenvector of **A**.<br> $\begin{bmatrix} \bigvee \{ \bigvee \{ \bigvee \} \end{bmatrix}$  $\begin{bmatrix} |\nabla_1||_2^2 \\ |\nabla_2||_2^2 \end{bmatrix}$  increase  $\vec{z}^{(0)}$  randomly. E.g.  $\vec{z}^{(0)}(i) \sim \mathcal{N}(0, 1)$ . • For  $i = 1, ..., t$  $\cdot \vec{z}^{(i)} := A \cdot \vec{z}^{(i-1)}$  $\overline{z}$ <sup>*i*</sup> $\overline{z}$  $\overline{z}$  $\overline{z}$ (*i*)  $\|\vec{z}^{(i)}\|_2$  $\cdot$  Return  $\vec{z}_t$  $z^{(i)}$ =  $\vee$ ,  $z^{(i)} = A z^{(i-1)} = A v_1 = \lambda_1 v_1$  $\mathcal{L}^{(i)} \leq \frac{\mathcal{A}^{(i)}}{\mathcal{A}^{(i)}} \leq \frac{\lambda_1 \vee_1}{\|\lambda_1 \vee_1\|} \leq \vee_1$ 

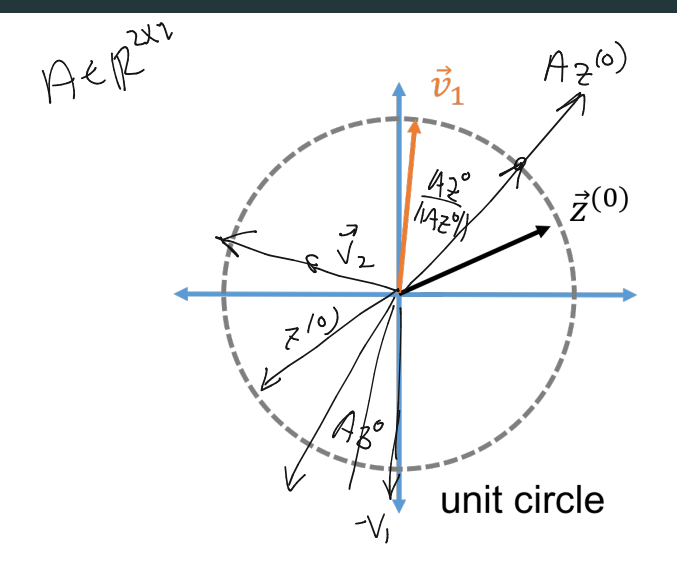

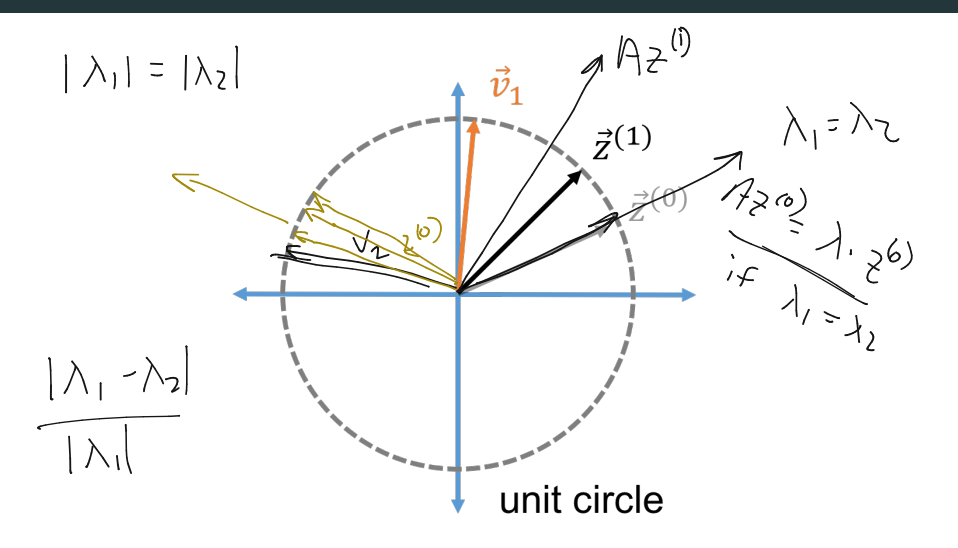

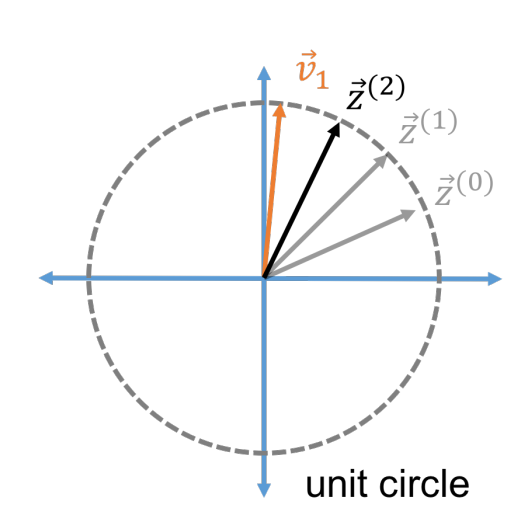

#### Power method:

- $\cdot$  Initialize: Choose  $\vec{z}^{(0)}$  randomly. E.g.  $\vec{z}^{(0)}(i) \sim \mathcal{N}(0, 1)$ .
- For  $i = 1, ..., t$ 
	- $\vec{z}^{(i)}$  ·  $=$  **A** ·  $\vec{z}^{(i-1)}$ •  $\vec{z}_i := \frac{\vec{z}^{(i)}}{\|\vec{z}^{(i)}\|}$  $\|\vec{z}^{(i)}\|_2$
- $\cdot$  Return  $\vec{z}_t$ .

Power method:

- $\cdot$  Initialize: Choose  $\vec{z}^{(0)}$  randomly. E.g.  $\vec{z}^{(0)}(i) \sim \mathcal{N}(0, 1)$ .
- For  $i = 1, \ldots, t$ •  $\vec{z}^{(i)} := A \cdot \vec{z}^{(i-1)}$ •  $\vec{z}_i := \frac{\vec{z}^{(i)}}{\|\vec{z}^{(i)}\|}$  $\|\vec{z}^{(i)}\|_2$  $\cdot$  Return  $\vec{z}_t$ . Theoretically equivalent to:  $\cdot$  For  $i=1,\ldots,t$ •  $\vec{z}^{(i)} := A \cdot \vec{z}^{(i-1)}$ •  $\vec{z}_i := \frac{\vec{z}^{(i)}}{||\vec{z}^{(i)}||}$  $\frac{Z^{(i)}}{\|\vec{z}^{(i)}\|_2}$ .  $\cdot$  Return  $\vec{z}_t$ .  $\cdot$  For<br> $\cdot$   $\frac{1}{z_i}$  :=<br> $\cdot$   $\frac{z_i}{z_i}$  := in practice to limit rander  $\hspace{.1cm} \circ \hspace{.1cm}$   $\hspace{.1cm}$

Write  $\vec{z}^{(0)}$  in A's eigenvector basis:

- d orthogonaleigenvector

#### $\vec{z}^{(0)} = c_1 \vec{v}_1 + c_2 \vec{v}_2 + \ldots + c_d \vec{v}_d$ .

 $A ∈ ℝ<sup>d×d</sup>$ : input matrix with eigendecomposition  $A = √ΛV<sup>T</sup>$ .  $\vec{v}_1$ : top eigenvector, being computed,  $\vec{z}^{(i)}$ : iterate at step *i*, converging to  $\vec{v}_1$ .

Write  $\vec{z}^{(0)}$  in A's eigenvector basis:  $\vec{z}^{(0)} = c_1 \vec{v}_1 + c_2 \vec{v}_2 + \ldots + c_d \vec{v}_d$ . Update step:  $\vec{z}^{(i)} = A \cdot \vec{z}^{(i-1)} = \text{VAV}^T \cdot \vec{z}^{(i-1)}$  (then normalize)  $V^{T} \vec{z}^{(0)} = \begin{bmatrix} -V_1^{\mathsf{T}} & \begin{vmatrix} 1 & 0 \\ 0 & 1 \end{vmatrix} & - \begin{vmatrix} 1 & 0 \\ 0 & 1 \end{vmatrix} & \begin{vmatrix} 1 & 0 \\ 0 & 1 \end{vmatrix} & \begin{vmatrix} 1 & 0 \\ 0 & 1 \end{vmatrix} & \begin{vmatrix} 1 & 0 \\ 0 & 1 \end{vmatrix} & \begin{vmatrix} 1 & 0 \\ 0 & 1 \end{vmatrix} & \begin{vmatrix} 1 & 0 \\ 0 & 1 \end{vmatrix} & \begin{vmatrix} 1 & 0 \\ 0 & 1 \end{$  $\overline{\Delta V^T \vec{z}^{(0)}} = \begin{pmatrix} \n\sqrt{2} & \sqrt{2} & \sqrt{2} \\
\sqrt{2} & \sqrt{2} & \sqrt{2} \\
\sqrt{2} & \sqrt{2} & \sqrt{2} \\
\sqrt{2} & \sqrt{2} & \sqrt{2} \\
\sqrt{2} & \sqrt{2} & \sqrt{2} \\
\sqrt{2} & \sqrt{2} & \sqrt{2} \\
\sqrt{2} & \sqrt{2} & \sqrt{2} \\
\sqrt{2} & \sqrt{2} & \sqrt{2} \\
\sqrt{2} & \sqrt{2} & \sqrt{2} \\
\sqrt{2} & \sqrt{2} & \sqrt{2} \\
\sqrt{2} & \sqrt{2} & \sqrt$  $\vec{z}^{(1)} = \text{VAV}^T \cdot \vec{z}^{(0)} = \n\begin{bmatrix}\n1 & 1 \\
1 & 1 \\
1 & 2\n\end{bmatrix}\n\begin{bmatrix}\n\lambda_1 \\
\lambda_2\n\end{bmatrix} + \n\begin{bmatrix}\n2 & 1 \\
2 & \sqrt{1} \\
2 & \sqrt{1} \\
1 & 1\n\end{bmatrix}\n\begin{bmatrix}\n\lambda_1 \\
\lambda_2\n\end{bmatrix} + \n\lambda_1 \lambda_2\n\begin{bmatrix}\n1 & 1 \\
1 & 1\n\end{bmatrix}$  $A \in \mathbb{R}^{d \times d}$ : input matrix with eigendecomposition  $A = VAV^T$ .  $\vec{v}_1$ : top eigenvector, being computed,  $\vec{z}^{(i)}$ : iterate at step *i*, converging to  $\vec{v}_1$ .  $\sqrt{1}$ ( $\sqrt{1}$ +  $\sqrt{1}$ )  $\left|\bigwedge_{i=1}^{N_1} \left| \begin{matrix} C_1 \\ \vdots \\ C_N \end{matrix} \right| \right| = \left|\bigwedge_{i=1}^{N_1} C_1 \right|$ 

**Claim 1:** Writing  $\vec{z}^{(0)} = c_1 \vec{v}_1 + c_2 \vec{v}_2 + \ldots + c_d \vec{v}_d$ ,

$$
\overline{\vec{z}^{(1)}} = c_1 \cdot \underline{\lambda_1} \vec{v}_1 + c_2 \cdot \underline{\lambda_2} \vec{v}_2 + \ldots + c_d \cdot \underline{\lambda_d} \vec{v}_d.
$$

 $A \in \mathbb{R}^{d \times d}$ : input matrix with eigendecomposition  $A = VAV^T$ .  $\vec{v}_1$ : top eigenvector, being computed,  $\vec{z}^{(i)}$ : iterate at step *i*, converging to  $\vec{v}_1$ .

**Claim 1:** Writing  $\vec{z}^{(0)} = c_1 \vec{v}_1 + c_2 \vec{v}_2 + \ldots + c_d \vec{v}_d$ ,

$$
\vec{z}^{(1)} = c_1 \cdot \lambda_1 \vec{v}_1 + c_2 \cdot \lambda_2 \vec{v}_2 + \dots + c_d \cdot \lambda_d \vec{v}_d.
$$
  
\n
$$
\lambda_1 \cdot c_1 \lambda_1 \qquad \lambda_2 \cdot c_2 \lambda_2
$$
  
\n
$$
\vec{z}^{(2)} = A \vec{z}^{(1)} = VAV^T \vec{z}^{(1)} = c_1 \lambda_1 \qquad \vec{v}_1 + c_2 \lambda_2 \qquad \vec{v}_2 + \dots
$$

 $A \in \mathbb{R}^{d \times d}$ : input matrix with eigendecomposition  $A = VAV^T$ .  $\vec{v}_1$ : top eigenvector, being computed,  $\vec{z}^{(i)}$ : iterate at step *i*, converging to  $\vec{v}_1$ .

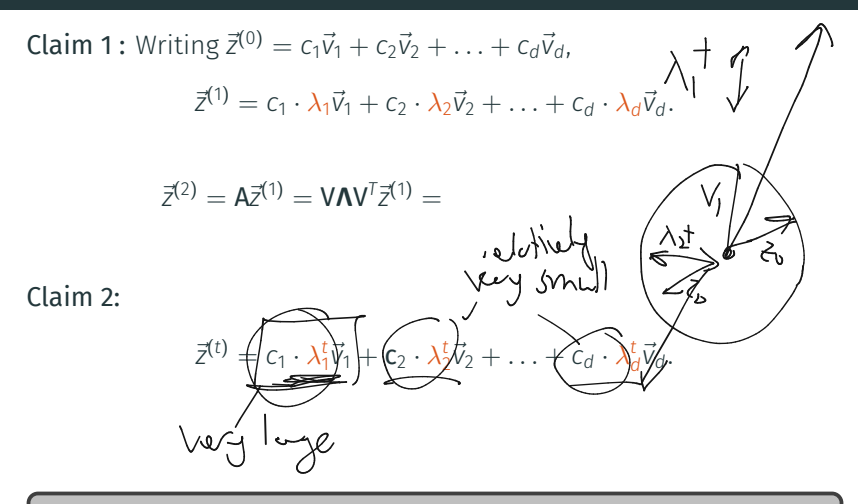

 $A \in \mathbb{R}^{d \times d}$ : input matrix with eigendecomposition  $A = VAV^T$ .  $\vec{v}_1$ : top eigenvector, being computed,  $\vec{z}^{(i)}$ : iterate at step *i*, converging to  $\vec{v}_1$ .

After *t* iterations, we have 'powered' up the eigenvalues, making the component in the direction of  $v_1$  much larger, relative to the other components.

$$
\overline{z}^{(0)} = c_1 \vec{v}_1 + c_2 \vec{v}_2 + \ldots + c_d \vec{v}_d \implies \overline{z}^{(t)} = c_1 \lambda_1^t \vec{v}_1 + c_2 \lambda_2^t \vec{v}_2 + \ldots + c_d \lambda_d^t \vec{v}_d
$$

After *t* iterations, we have 'powered' up the eigenvalues, making the component in the direction of  $v_1$  much larger, relative to the other components.

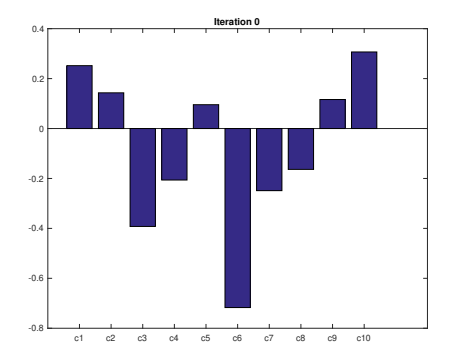

After *t* iterations, we have 'powered' up the eigenvalues, making the component in the direction of  $v_1$  much larger, relative to the other components.

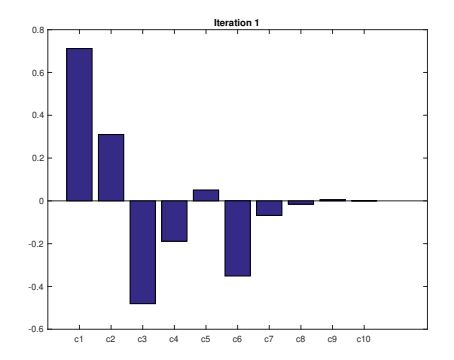

After *t* iterations, we have 'powered' up the eigenvalues, making the component in the direction of  $v_1$  much larger, relative to the other components.

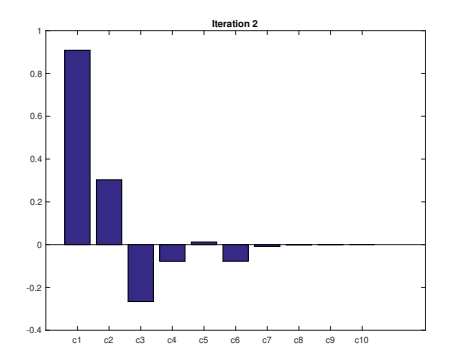

After *t* iterations, we have 'powered' up the eigenvalues, making the component in the direction of  $v_1$  much larger, relative to the other components.

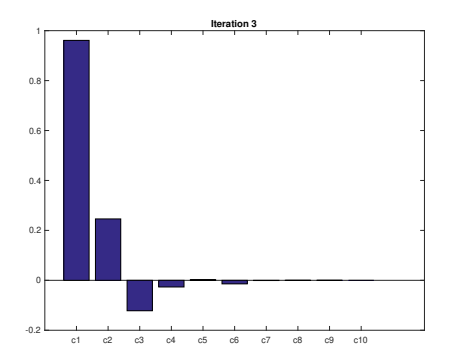

After *t* iterations, we have 'powered' up the eigenvalues, making the component in the direction of  $v_1$  much larger, relative to the other components.

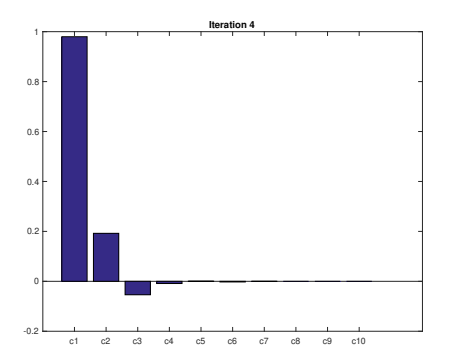

After *t* iterations, we have 'powered' up the eigenvalues, making the component in the direction of  $v_1$  much larger, relative to the other components.

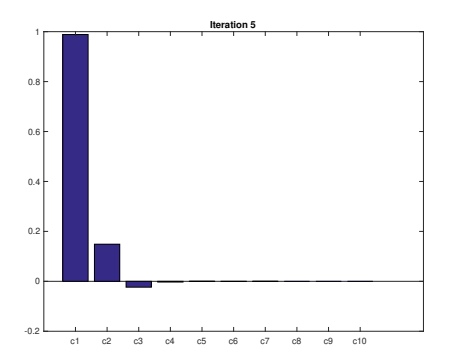

After *t* iterations, we have 'powered' up the eigenvalues, making the component in the direction of  $v_1$  much larger, relative to the other components.

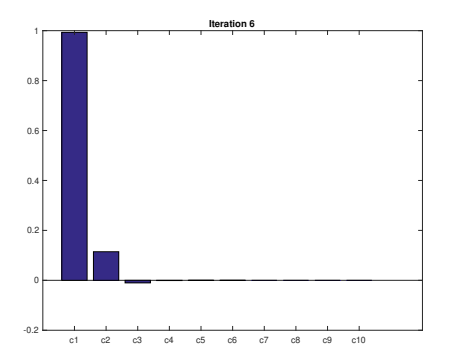

After *t* iterations, we have 'powered' up the eigenvalues, making the component in the direction of  $v_1$  much larger, relative to the other components.

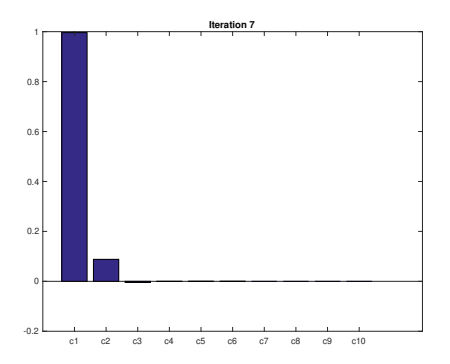

After *t* iterations, we have 'powered' up the eigenvalues, making the component in the direction of  $v_1$  much larger, relative to the other components.

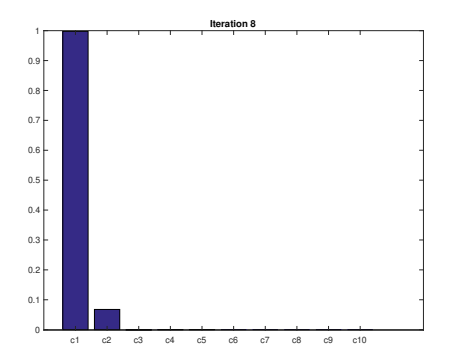

After *t* iterations, we have 'powered' up the eigenvalues, making the component in the direction of  $v_1$  much larger, relative to the other components.

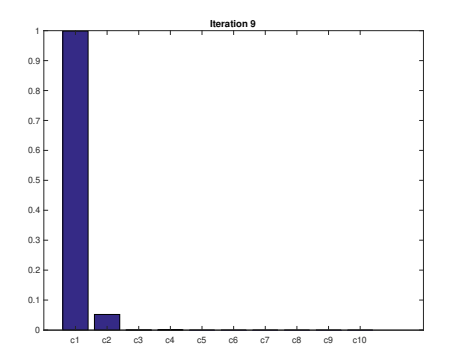

After *t* iterations, we have 'powered' up the eigenvalues, making the component in the direction of  $v_1$  much larger, relative to the other components.

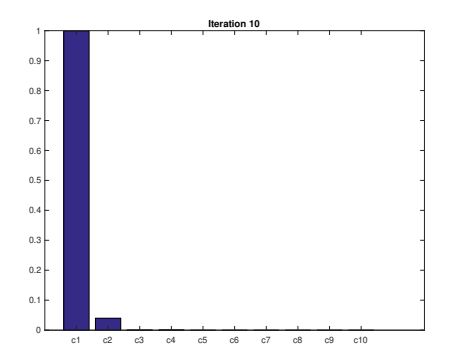

After *t* iterations, we have 'powered' up the eigenvalues, making the component in the direction of  $v_1$  much larger, relative to the other components.

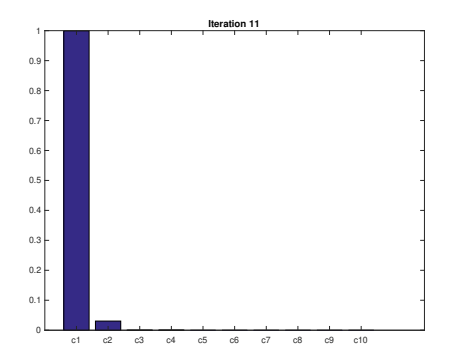

After *t* iterations, we have 'powered' up the eigenvalues, making the component in the direction of  $v_1$  much larger, relative to the other components.

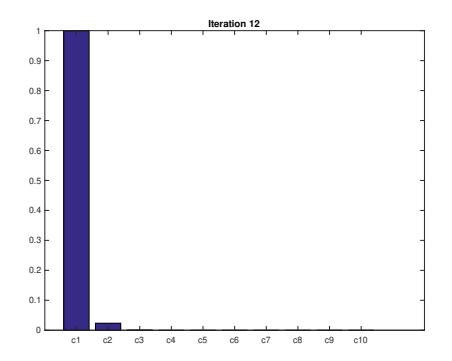
After *t* iterations, we have 'powered' up the eigenvalues, making the component in the direction of  $v_1$  much larger, relative to the other components.

 $\vec{z}^{(0)} = c_1 \vec{v}_1 + c_2 \vec{v}_2 + \ldots + c_d \vec{v}_d \implies \vec{z}^{(t)} = c_1 \lambda_1^t \vec{v}_1 + c_2 \lambda_2^t \vec{v}_2 + \ldots + c_d \lambda_d^t \vec{v}_d$ 

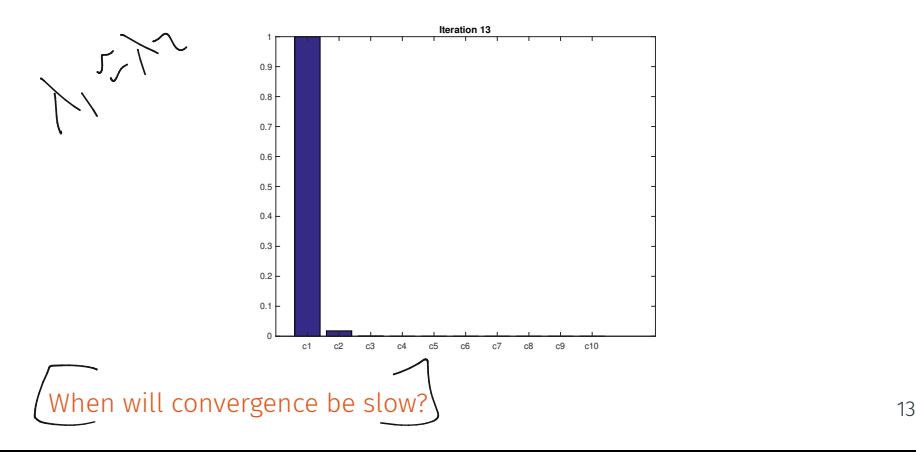

$$
\vec{z}^{(0)} = c_1 \vec{v}_1 + c_2 \vec{v}_2 + \ldots + c_d \vec{v}_d \implies \vec{z}^{(t)} = c_1 \lambda_1^t \vec{v}_1 + c_2 \lambda_2^t \vec{v}_2 + \ldots + c_d \lambda_d^t \vec{v}_d
$$

 **Slow Case: A** has eigenvalues: 
$$
\lambda_1 = 1, \lambda_2 = .99, \lambda_3 = .9, \lambda_4 = .8, \ldots
$$

 $\vec{z}^{(0)} = c_1 \vec{v}_1 + c_2 \vec{v}_2 + \ldots + c_d \vec{v}_d \implies \vec{z}^{(t)} = c_1 \lambda_1^t \vec{v}_1 + c_2 \lambda_2^t \vec{v}_2 + \ldots + c_d \lambda_d^t \vec{v}_d$ 

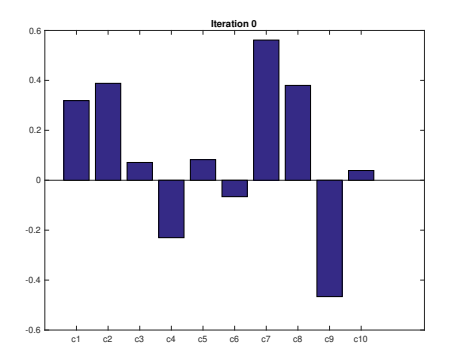

$$
\vec{z}^{(0)} = c_1 \vec{v}_1 + c_2 \vec{v}_2 + \ldots + c_d \vec{v}_d \implies \vec{z}^{(t)} = c_1 \lambda_1^t \vec{v}_1 + c_2 \lambda_2^t \vec{v}_2 + \ldots + c_d \lambda_d^t \vec{v}_d
$$

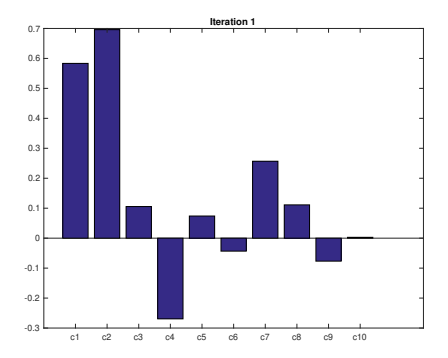

$$
\vec{z}^{(0)} = c_1 \vec{v}_1 + c_2 \vec{v}_2 + \ldots + c_d \vec{v}_d \implies \vec{z}^{(t)} = c_1 \lambda_1^t \vec{v}_1 + c_2 \lambda_2^t \vec{v}_2 + \ldots + c_d \lambda_d^t \vec{v}_d
$$

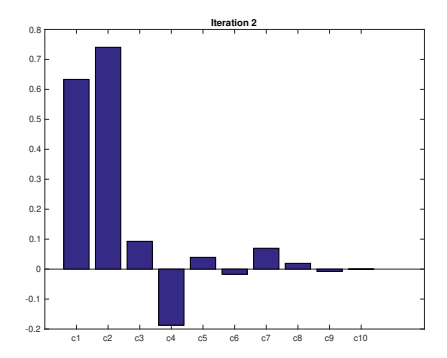

$$
\vec{z}^{(0)} = c_1 \vec{v}_1 + c_2 \vec{v}_2 + \ldots + c_d \vec{v}_d \implies \vec{z}^{(t)} = c_1 \lambda_1^t \vec{v}_1 + c_2 \lambda_2^t \vec{v}_2 + \ldots + c_d \lambda_d^t \vec{v}_d
$$

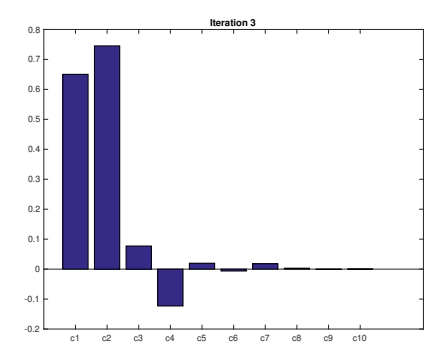

$$
\vec{z}^{(0)} = c_1 \vec{v}_1 + c_2 \vec{v}_2 + \ldots + c_d \vec{v}_d \implies \vec{z}^{(t)} = c_1 \lambda_1^t \vec{v}_1 + c_2 \lambda_2^t \vec{v}_2 + \ldots + c_d \lambda_d^t \vec{v}_d
$$

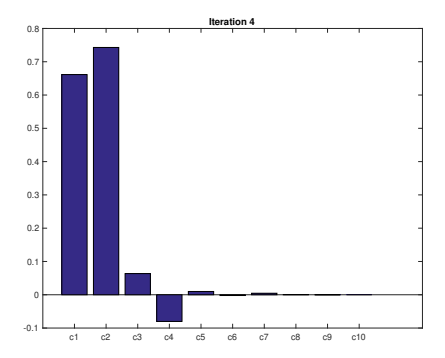

$$
\vec{z}^{(0)} = c_1 \vec{v}_1 + c_2 \vec{v}_2 + \ldots + c_d \vec{v}_d \implies \vec{z}^{(t)} = c_1 \lambda_1^t \vec{v}_1 + c_2 \lambda_2^t \vec{v}_2 + \ldots + c_d \lambda_d^t \vec{v}_d
$$

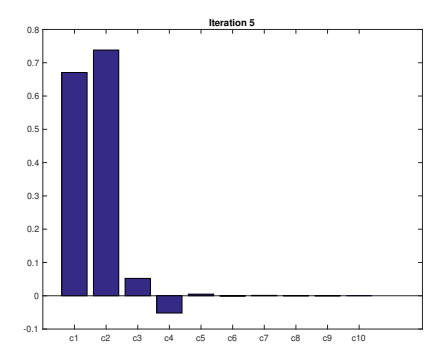

$$
\vec{z}^{(0)} = c_1 \vec{v}_1 + c_2 \vec{v}_2 + \ldots + c_d \vec{v}_d \implies \vec{z}^{(t)} = c_1 \lambda_1^t \vec{v}_1 + c_2 \lambda_2^t \vec{v}_2 + \ldots + c_d \lambda_d^t \vec{v}_d
$$

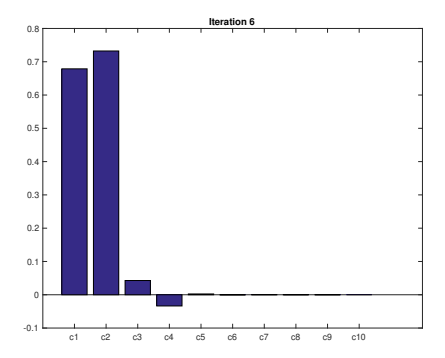

$$
\vec{z}^{(0)} = c_1 \vec{v}_1 + c_2 \vec{v}_2 + \ldots + c_d \vec{v}_d \implies \vec{z}^{(t)} = c_1 \lambda_1^t \vec{v}_1 + c_2 \lambda_2^t \vec{v}_2 + \ldots + c_d \lambda_d^t \vec{v}_d
$$

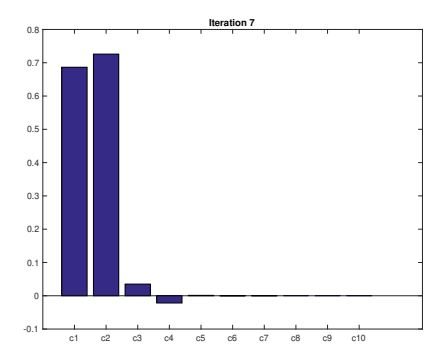

$$
\vec{z}^{(0)} = c_1 \vec{v}_1 + c_2 \vec{v}_2 + \ldots + c_d \vec{v}_d \implies \vec{z}^{(t)} = c_1 \lambda_1^t \vec{v}_1 + c_2 \lambda_2^t \vec{v}_2 + \ldots + c_d \lambda_d^t \vec{v}_d
$$

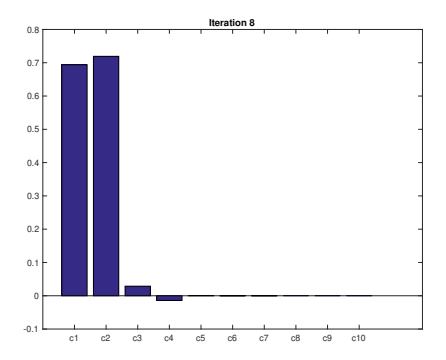

$$
\vec{z}^{(0)} = c_1 \vec{v}_1 + c_2 \vec{v}_2 + \ldots + c_d \vec{v}_d \implies \vec{z}^{(t)} = c_1 \lambda_1^t \vec{v}_1 + c_2 \lambda_2^t \vec{v}_2 + \ldots + c_d \lambda_d^t \vec{v}_d
$$

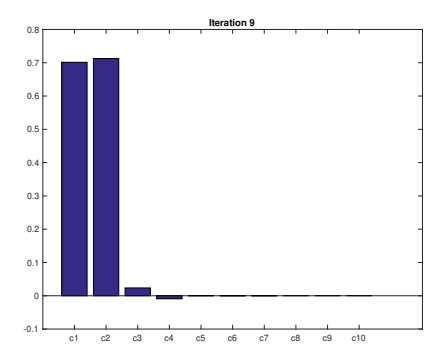

$$
\vec{z}^{(0)} = c_1 \vec{v}_1 + c_2 \vec{v}_2 + \ldots + c_d \vec{v}_d \implies \vec{z}^{(t)} = c_1 \lambda_1^t \vec{v}_1 + c_2 \lambda_2^t \vec{v}_2 + \ldots + c_d \lambda_d^t \vec{v}_d
$$

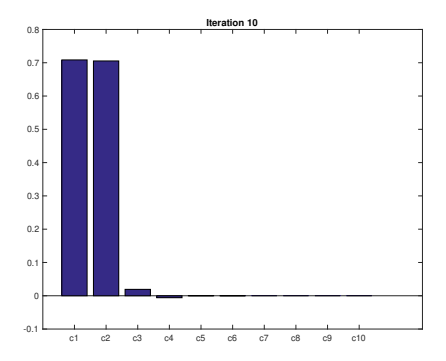

$$
\vec{z}^{(0)} = c_1 \vec{v}_1 + c_2 \vec{v}_2 + \ldots + c_d \vec{v}_d \implies \vec{z}^{(t)} = c_1 \lambda_1^t \vec{v}_1 + c_2 \lambda_2^t \vec{v}_2 + \ldots + c_d \lambda_d^t \vec{v}_d
$$

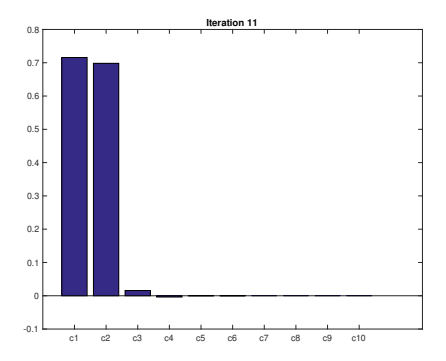

$$
\vec{z}^{(0)} = c_1 \vec{v}_1 + c_2 \vec{v}_2 + \ldots + c_d \vec{v}_d \implies \vec{z}^{(t)} = c_1 \lambda_1^t \vec{v}_1 + c_2 \lambda_2^t \vec{v}_2 + \ldots + c_d \lambda_d^t \vec{v}_d
$$

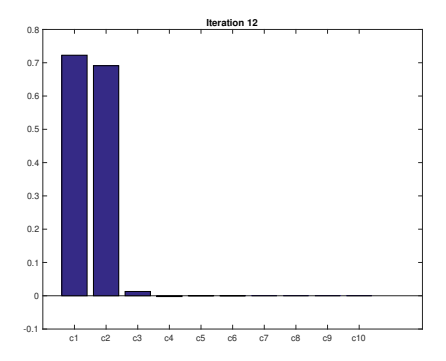

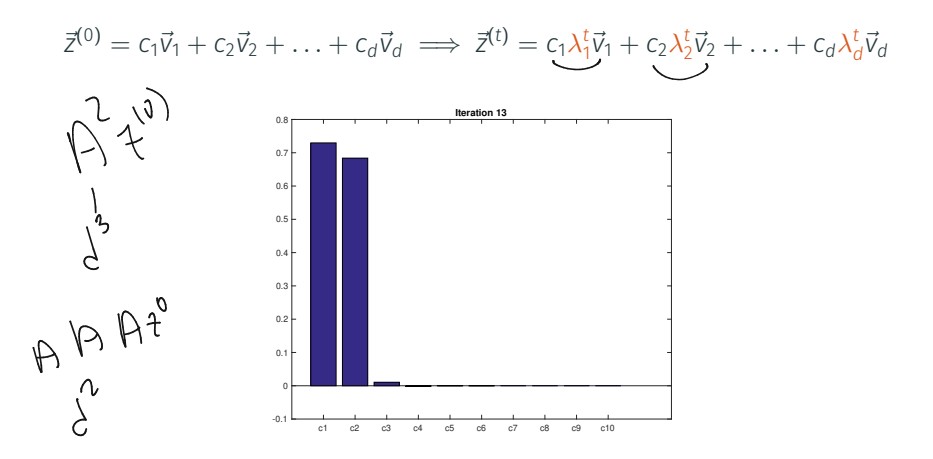

## Power Method Convergence Rate

$$
\overline{z}^{(0)} = c_1 \overline{v}_1 + c_2 \overline{v}_2 + \ldots + c_d \overline{v}_d \implies \overline{z}^{(t)} = c_1 \lambda_1^t \overline{v}_1 + \underbrace{c_2 \lambda_2^t \overline{v}_2^t + \ldots + c_d \lambda_d^t \overline{v}_d^t}_{|\lambda_1|}
$$
\nWrite  $|\lambda_2| = (1 - \gamma)|\lambda_1|$  for 'gap'  $\gamma = \frac{|\lambda_1| - |\lambda_2|}{|\lambda_1|}$ .\n\nHow many iterations *t* does it take to have  $|\lambda_2|^t \leq \delta \cdot |\lambda_1|^t$  for  $\delta > 0$ ?\n\n
$$
\overline{|\lambda_1|}^t \leq \xi |\lambda_1|^t
$$

$$
\vec{z}^{(0)} = c_1 \vec{v}_1 + c_2 \vec{v}_2 + \ldots + c_d \vec{v}_d \implies \vec{z}^{(t)} = c_1 \lambda_1^t \vec{v}_1 + c_2 \lambda_2^t \vec{v}_2 + \ldots + c_d \lambda_d^t \vec{v}_d
$$
  
Write  $|\lambda_2| = (1 - \gamma)|\lambda_1|$  for 'gap'  $\gamma = \frac{|\lambda_1| - |\lambda_2|}{|\lambda_1|}$ .  
How many iterations *t* does it take to have  $|\lambda_2|^t \le \delta \cdot |\lambda_1|^t$  for  $\delta > 0$ ?

$$
|\lambda_2|^t = (1 - \gamma)^t \cdot |\lambda_1|^t
$$

$$
\vec{z}^{(0)} = c_1 \vec{v}_1 + c_2 \vec{v}_2 + \dots + c_d \vec{v}_d \implies \vec{z}^{(t)} = c_1 \lambda_1^t \vec{v}_1 + c_2 \lambda_2^t \vec{v}_2 + \dots + c_d \lambda_d^t \vec{v}_d
$$
  
\nWrite  $|\lambda_2| = (1 - \gamma)|\lambda_1|$  for 'gap'  $\gamma = \frac{|\lambda_1| - |\lambda_2|}{|\lambda_1|}$ .  
\nHow many iterations *t* does it take to have  $|\lambda_2|^t \le \delta \cdot |\lambda_1|^t$  for  $\delta > 0$ ?  
\n
$$
|\lambda_2|^t = (1 - \gamma)^t \cdot |\lambda_1|^t
$$
\n
$$
= (1 - \gamma)^{1/\gamma} \gamma^t \cdot |\lambda_1|^t
$$

 $+$ = $\frac{1}{4}$ ,  $\frac{1}{4}$ 

$$
\vec{v}_1
$$
: top eigenvector, being computed,  $\vec{z}^{(i)}$ : iterate at step *i*, converging to  $\vec{v}_1$ .  
\n $\lambda_1, \lambda_2, \ldots, \lambda_n$ : eigenvalues of **A**,  $\gamma = \frac{|\lambda_1| - |\lambda_2|}{|\lambda_1|}$ : eigengap controlling conver-  
\ngence rate

$$
\overline{z}^{(0)} = c_1 \overrightarrow{v}_1 + c_2 \overrightarrow{v}_2 + \dots + c_d \overrightarrow{v}_d \implies \overrightarrow{z}^{(t)} = c_1 \lambda_1^t \overrightarrow{v}_1 + c_2 \lambda_2^t \overrightarrow{v}_2 + \dots + c_d \lambda_d^t \overrightarrow{v}_d
$$
  
\nWrite  $|\lambda_2| = (1 - \gamma)|\lambda_1|$  for 'gap'  $\gamma = \frac{|\lambda_1| - |\lambda_2|}{|\lambda_1|}$ .  
\nHow many iterations *t* does it take to have  $|\lambda_2|^t \le \delta \cdot |\lambda_1|^t$  for  $\delta > 0$ ?  
\n
$$
|\lambda_2|^t = (1 - \gamma)^t \cdot |\lambda_1|^t
$$
\n
$$
= (1 - \gamma)^{1/\gamma \cdot \gamma t} \cdot |\lambda_1|^t
$$
\n
$$
\le e^{-\gamma t} \cdot |\lambda_1|^t
$$
\n
$$
\le \zeta
$$

$$
\overline{z}^{(0)} = c_1 \overline{v}_1 + c_2 \overline{v}_2 + \dots + c_d \overline{v}_d \implies \overline{z}^{(t)} = c_1 \lambda_1^t \overline{v}_1 + c_2 \lambda_2^t \overline{v}_2 + \dots + c_d \lambda_d^t \overline{v}_d
$$
  
\nWrite  $|\lambda_2| = (1 - \gamma)|\lambda_1|$  for 'gap'  $\gamma = \frac{|\lambda_1| - |\lambda_2|}{|\lambda_1|}$ .  
\nHow many iterations *t* does it take to have  $|\lambda_2|^t \le \delta \cdot |\lambda_1|^t$  for  $\delta > 0$ ?  
\n
$$
|\lambda_2|^t = (1 - \gamma)^t \cdot |\lambda_1|^t
$$
\n
$$
= (1 - \gamma)^{1/\gamma \cdot \gamma t} \cdot |\lambda_1|^t
$$
\n
$$
\le e^{-\gamma t} \cdot |\lambda_1|^t \qquad (|J_d)
$$
\nSo it suffices to set  $\gamma t = \ln(\delta \textbf{X})$ . Or  $t = \frac{\ln(\textbf{X} \textbf{X})}{\gamma}$ .

 $\vec{z}^{(0)} = c_1 \vec{v}_1 + c_2 \vec{v}_2 + \ldots + c_d \vec{v}_d \implies \vec{z}^{(t)} = c_1 \lambda_1^t \vec{v}_1 + c_2 \lambda_2^t \vec{v}_2 + \ldots + c_d \lambda_d^t \vec{v}_d$ Write  $|\lambda_2| = (1 - \gamma)|\lambda_1|$  for 'gap'  $\gamma = \frac{|\lambda_1| - |\lambda_2|}{|\lambda_1|}$ . How many iterations *t* does it take to have  $|\lambda_2|^t \leq \delta \cdot |\lambda_1|^t$  for  $\delta > 0$ ?  $|\lambda_2|^t = (1 - \gamma)^t \cdot |\lambda_1|^t$  $=(1-\gamma)^{1/\gamma \cdot \gamma t} \cdot |\lambda_1|^t$  $\leq e^{-\gamma t} \cdot |\lambda_1|^t \qquad |\lambda_2|$ So it suffices to set  $\gamma t = \ln(\delta/\lambda)$ . Or  $t = \frac{\ln(\delta/\lambda)}{\gamma}$ . How small must we set  $\delta$  to ensure that  $c_1 \lambda_1^t$  dominates all other components and so  $\vec{z}^{(t)}$  is very close to  $\vec{v}_1$ ?

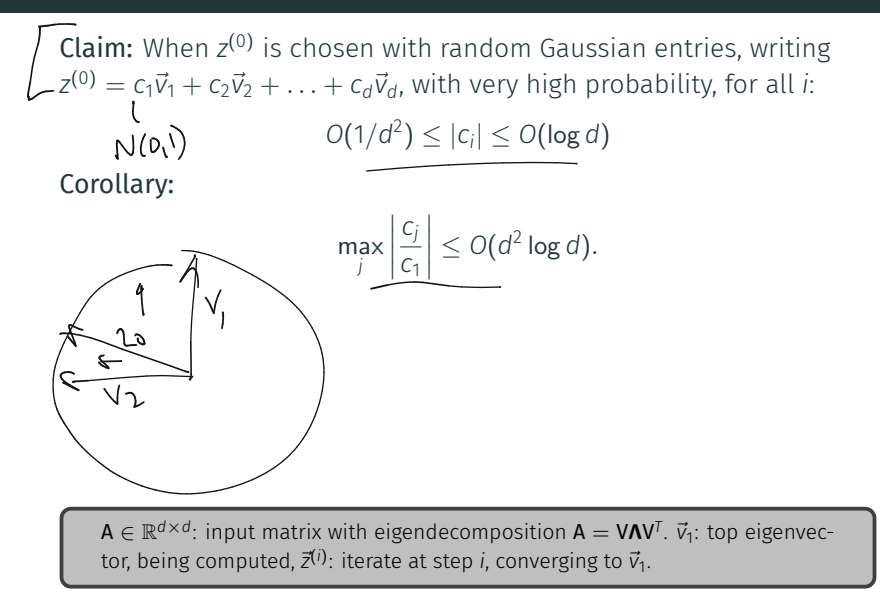

**Claim 1:** When  $z^{(0)}$  is chosen with random Gaussian entries, writing  $z^{(0)} = c_1 \vec{v}_1 + c_2 \vec{v}_2 + \ldots + c_d \vec{v}_d$ , with very high probability,  $\left| \frac{max_j}{1 + mx_j} \right|$ *cj* ࠀ*c*  $\leq O(d^2 \log d).$ 

**Claim 2:** For gap 
$$
\gamma = \frac{|\lambda_1| - |\lambda_2|}{|\lambda_1|}
$$
, and  $t = \frac{\ln(1/\delta)}{\gamma}$ ,  $\left| \frac{\lambda_i^t}{\lambda_1^t} \right| \le \delta$  for all *i*.

**Claim 1:** When  $z^{(0)}$  is chosen with random Gaussian entries, writing  $z^{(0)} = c_1 \vec{v}_1 + c_2 \vec{v}_2 + \ldots + c_d \vec{v}_d$ , with very high probability,  $\left| \max_j \right|$ *cj* ࠀ*c*  $\leq O(d^2 \log d).$ 

**Claim 2:** For gap 
$$
\gamma = \frac{|\lambda_1| - |\lambda_2|}{|\lambda_1|}
$$
, and  $t = \frac{\ln(1/\delta)}{\gamma}$ ,  $\left| \frac{\lambda_1^t}{\lambda_1^t} \right| \le \delta$  for all *i*.  

$$
\vec{z}^{(t)} := \frac{C_1 \lambda_1^t \vec{v}_1 + \ldots + C_d \lambda_d^t \vec{v}_d}{\|C_1 \lambda_1^t \vec{v}_1 + \ldots + C_d \lambda_d^t \vec{v}_d\|_2}
$$

**Claim 1:** When  $z^{(0)}$  is chosen with random Gaussian entries, writing  $z^{(0)} = c_1 \vec{v}_1 + c_2 \vec{v}_2 + \ldots + c_d \vec{v}_d$ , with very high probability,  $\left| \max_j \right|$ *cj* ࠀ*c*  $\leq O(d^2 \log d).$ 

$$
\begin{aligned}\n\text{Claim 2: For gap } \gamma &= \frac{|\lambda_1| - |\lambda_2|}{|\lambda_1|}, \text{ and } t = \frac{\ln(1/\delta)}{\gamma}, \left| \frac{\lambda_1^t}{\lambda_1^t} \right| \le \delta \text{ for all } i. \\
\bar{z}^{(t)} &:= \frac{\left( C_1 \lambda_1^t \vec{V}_1 \right) + \left( \lambda_1^t \vec{V}_2 \right)}{\| C_1 \lambda_1^t \vec{V}_1 + \ldots + C_d \lambda_d^t \vec{V}_d \|_2} \implies \\
\|\vec{z}^{(t)} - \vec{V}_1\|_2 &\le \left\| \frac{C_1 \lambda_1^t \vec{V}_1 + \ldots + C_d \lambda_d^t \vec{V}_d}{\| C_1 \lambda_1^t \vec{V}_1 \|_2} - \vec{V}_1 \right\|_2\n\end{aligned}
$$

**Claim 1:** When  $z^{(0)}$  is chosen with random Gaussian entries, writing  $z^{(0)} = c_1 \vec{v}_1 + c_2 \vec{v}_2 + \ldots + c_d \vec{v}_d$ , with very high probability,  $\left| \max_j \right|$ *cj* ࠀ*c*  $\leq O(d^2 \log d).$ 

**Claim 2:** For gap  $\gamma = \frac{|\lambda_1| - |\lambda_2|}{|\lambda_1|}$ , and  $t = \frac{\ln(1/\delta)}{\gamma}$ ,  $\Big|$  $\frac{\lambda_i^t}{\lambda_1^t}$  $| \leq \delta$  for all *i*.

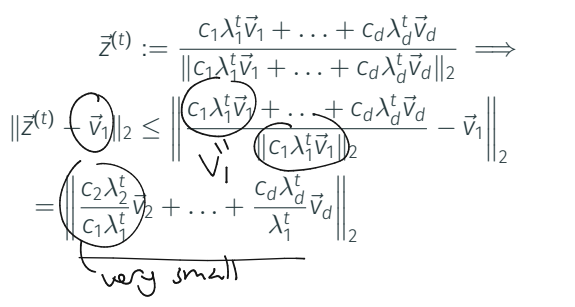

 $A \in \mathbb{R}^{d \times d}$ : input with eigenvalues  $\lambda_1 \ldots, \lambda_d$  and eigenvectors  $\vec{v}_1, \ldots, \vec{v}_d$ .  $\vec{z}^{(i)}$ : iterate at step *<sup>i</sup>*. *<sup>c</sup>*ࠀ*,..., cd*: coeffcients of !*z*(߿ (in the eigenvector basis. ࠆࠀ

**Claim 1:** When  $z^{(0)}$  is chosen with random Gaussian entries, writing  $z^{(0)} = c_1 \vec{v}_1 + c_2 \vec{v}_2 + \ldots + c_d \vec{v}_d$ , with very high probability,  $\left| \max_j \right|$ *cj* ࠀ*c*  $\leq O(d^2 \log d).$ 

$$
\begin{aligned}\n\text{Claim 2: For gap } \gamma &= \frac{|\lambda_1| - |\lambda_2|}{|\lambda_1|}, \text{ and } t = \frac{\ln(1/\delta)}{\gamma}, \left| \frac{\lambda_i^t}{\lambda_1^t} \right| \le \delta \text{ for all } i. \\
\vec{z}^{(t)} &:= \frac{C_1 \lambda_1^t \vec{v}_1 + \ldots + C_d \lambda_d^t \vec{v}_d}{\|C_1 \lambda_1^t \vec{v}_1 + \ldots + C_d \lambda_d^t \vec{v}_d\|_2} \implies \\
\|\vec{z}^{(t)} - \vec{v}_1\|_2 &\le \left\| \frac{C_1 \lambda_1^t \vec{v}_1 + \ldots + C_d \lambda_d^t \vec{v}_d}{\|C_1 \lambda_1^t \vec{v}_1\|_2} - \vec{v}_1 \right\|_2 \\
&= \left\| \frac{C_2 \lambda_2^t}{C_1 \lambda_1^t} \vec{v}_2 + \ldots + \frac{C_d \lambda_d^t}{\lambda_1^t} \vec{v}_d \right\|_2 = \left| \frac{C_2 \lambda_2^t}{C_1 \lambda_1^t} \right| + \ldots + \left| \frac{C_d \lambda_d^t}{\lambda_1^t} \right|\n\end{aligned}
$$

**Claim 1:** When  $z^{(0)}$  is chosen with random Gaussian entries, writing  $z^{(0)} = c_1 \vec{v}_1 + c_2 \vec{v}_2 + \ldots + c_d \vec{v}_d$ , with very high probability,  $\left| \max_j \right|$ *cj* ࠀ*c*  $\leq O(d^2 \log d).$ 

$$
\begin{split}\n\text{Claim 2: For gap } \gamma &= \frac{|\lambda_1| - |\lambda_2|}{|\lambda_1|}, \text{ and } t = \frac{\ln(1/\delta)}{\gamma}, \left| \frac{\lambda_1^t}{\lambda_1^t} \right| \le \delta \text{ for all } i. \\
\bar{z}^{(t)} &:= \frac{C_1 \lambda_1^t \vec{v}_1 + \ldots + C_d \lambda_d^t \vec{v}_d}{\|C_1 \lambda_1^t \vec{v}_1 + \ldots + C_d \lambda_d^t \vec{v}_d\|_2} \implies \\
\|\vec{z}^{(t)} - \vec{v}_1\|_2 &\le \left\| \frac{C_1 \lambda_1^t \vec{v}_1 + \ldots + C_d \lambda_d^t \vec{v}_d}{\|C_1 \lambda_1^t \vec{v}_1\|_2} \frac{\lambda_1 \sqrt{\delta}}{\delta} \vec{v} \right\|_2 \\
&= \left\| \frac{C_2 \lambda_2^t}{C_1 \lambda_1^t} \vec{v}_2 + \ldots + \frac{C_d \lambda_d^t}{\lambda_1^t} \vec{v}_d \right\|_2 = \left( \frac{C_2^t \lambda_2^t}{C_1 \lambda_2^t} \right) + \ldots + \left| \frac{C_d \lambda_d^t}{\lambda_1^t} \right| \le \underline{\delta} \cdot \underbrace{O(d^2 \log d) \cdot d}_{\mathcal{O}}.\n\end{split}
$$

**Claim 1:** When  $z^{(0)}$  is chosen with random Gaussian entries, writing  $z^{(0)} = c_1 \vec{v}_1 + c_2 \vec{v}_2 + \ldots + c_d \vec{v}_d$ , with very high probability,  $\left| \max_j \right|$ *cj* ࠀ*c*  $\leq O(d^2 \log d).$ 

Claim 2: For gap 
$$
\gamma = \frac{|\lambda_1| - |\lambda_2|}{|\lambda_1|}
$$
, and  $t = \frac{\ln(1/\delta)}{\gamma}$ ,  $\left| \frac{\lambda_1^t}{\lambda_1^t} \right| \leq \delta$  for all *i*.

\n
$$
\vec{z}^{(t)} := \frac{C_1 \lambda_1^t \vec{v}_1 + \ldots + C_d \lambda_d^t \vec{v}_d}{\|C_1 \lambda_1^t \vec{v}_1 + \ldots + C_d \lambda_d^t \vec{v}_d\|_2} \implies
$$
\n
$$
\|\vec{z}^{(t)} - \vec{v}_1\|_2 \leq \left\| \frac{C_1 \lambda_1^t \vec{v}_1 + \ldots + C_d \lambda_d^t \vec{v}_d}{\|C_1 \lambda_1^t \vec{v}_1\|_2} - \vec{v}_1\right\|_2
$$
\n
$$
= \left\| \frac{C_2 \lambda_2^t}{C_1 \lambda_1^t} \vec{v}_2 + \ldots + \frac{C_d \lambda_d^t}{\lambda_1^t} \vec{v}_d \right\|_2 = \left| \frac{C_2 \lambda_2^t}{C_1 \lambda_1^t} \right| + \ldots + \left| \frac{C_d \lambda_d^t}{\lambda_1^t} \right| \leq \delta \cdot \underbrace{O(d^2 \log d) \cdot d}_{\leq \text{Setting } \delta}.
$$
\nSetting  $\delta = O\left(\frac{\epsilon}{d^3 \log d}\right)$  gives  $\|\vec{z}^{(t)} - \vec{v}_1\|_2 \leq \epsilon$ .

## Power Method Theorem

Theorem (Basic Power Method Convergence) *Let*  $\gamma = \frac{|\lambda_1| - |\lambda_2|}{|\lambda_1|}$  be the relative gap between the first and second *eigenvalues. If Power Method is initialized with a random Gaussian vector*  $\vec{v}^{(0)}$  then, with high probability, after t = 0  $\left(\frac{\ln(d/\epsilon)}{\gamma}\right)$ γ  $\overline{ }$ *steps:*

$$
\|\vec{z}^{(t)}-\vec{v}_1\|_2\leq\epsilon.
$$

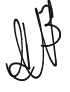

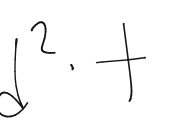

Theorem (Basic Power Method Convergence)

*Let*  $\gamma = \frac{|\lambda_1| - |\lambda_2|}{|\lambda_1|}$  be the relative gap between the first and second *eigenvalues. If Power Method is initialized with a random Gaussian vector*  $\vec{v}^{(0)}$  then, with high probability, after t = 0  $\left(\frac{\ln(d/\epsilon)}{\gamma}\right)$ γ \$ *steps:*

 $||\vec{z}^{(t)} - \vec{v}_1||_2 < \epsilon.$ 

Total runtime:  $O(t)$  matrix-vector multiplications. If  $A = X^{T}X$ :

$$
O\left(nnz(X)\cdot \frac{ln(d/\epsilon)}{\gamma}\cdot\right) = O\left(nd\cdot \frac{ln(d/\epsilon)}{\gamma}\right).
$$

Theorem (Basic Power Method Convergence)

*Let*  $\gamma = \frac{|\lambda_1| - |\lambda_2|}{|\lambda_1|}$  be the relative gap between the first and second *eigenvalues. If Power Method is initialized with a random Gaussian vector*  $\vec{v}^{(0)}$  then, with high probability, after t = 0  $\left(\frac{\ln(d/\epsilon)}{\gamma}\right)$ γ \$ *steps:*

 $||\vec{z}^{(t)} - \vec{v}_1||_2 < \epsilon.$ 

Total runtime:  $O(t)$  matrix-vector multiplications. If  $A = X^{T}X$ :

$$
O\left(\mathsf{nnz}(X) \cdot \frac{\mathsf{ln}(d/\epsilon)}{\gamma}\cdot\right) = O\left(nd \cdot \frac{\mathsf{ln}(d/\epsilon)}{\gamma}\right).
$$

How is  $\epsilon$  dependence?

How is  $\gamma$  dependence?

## krylov subspace methods

Krylov subspace methods (Lanczos method, Arnoldi method.)

• How svds/eigs are actually implemented. Only need  $t = O\left(\frac{\ln(d/\epsilon)}{\sqrt{\gamma}}\right)$  $\overleftarrow{\sqrt{\gamma}}$  $\int$  steps for the same guarantee.

## krylov subspace methods

Krylov subspace methods (Lanczos method, Arnoldi method.)

• How svds/eigs are actually implemented. Only need  $t = O\left(\frac{\ln(d/\epsilon)}{\sqrt{\gamma}}\right)$  $\overleftarrow{\sqrt{\gamma}}$  $\int$  steps for the same guarantee.

**Main Idea:** Need to separate  $\lambda_1$  from  $\lambda_i$  for  $i > 2$ .

## krylov subspace methods

Krylov subspace methods (Lanczos method, Arnoldi method.)

• How svds/eigs are actually implemented. Only need  $t = O\left(\frac{\ln(d/\epsilon)}{\sqrt{\gamma}}\right)$  $\overleftarrow{\sqrt{\gamma}}$  $\int$  steps for the same guarantee.

**Main Idea:** Need to separate  $\lambda_1$  from  $\lambda_i$  for  $i > 2$ .

• Power method: power up to  $\lambda_1^t$  and  $\lambda_i^t$ .
### krylov subspace methods

Krylov subspace methods (Lanczos method, Arnoldi method.)

• How svds/eigs are actually implemented. Only need  $t = O\left(\frac{\ln(d/\epsilon)}{\sqrt{\gamma}}\right)$  $\overleftarrow{\sqrt{\gamma}}$  $\int$  steps for the same guarantee.

**Main Idea:** Need to separate  $\lambda_1$  from  $\lambda_i$  for  $i > 2$ .

- Power method: power up to  $\lambda_1^t$  and  $\lambda_i^t$ .
- Krylov methods: apply a better degree t polynomial  $T_t(\cdot)$  to the eigenvalues to separate  $T_t(\lambda_1)$  from  $T_t(\lambda_i)$ .

### krylov subspace methods

#### Krylov subspace methods (Lanczos method, Arnoldi method.)

• How svds/eigs are actually implemented. Only need  $t = O\left(\frac{\ln(d/\epsilon)}{\sqrt{\gamma}}\right)$  $\overleftarrow{\sqrt{\gamma}}$  $\int$  steps for the same guarantee.

**Main Idea:** Need to separate  $\lambda_1$  from  $\lambda_i$  for  $i > 2$ .

- Power method: power up to  $\lambda_1^t$  and  $\lambda_i^t$ .
- Krylov methods: apply a better degree t polynomial  $T_t(\cdot)$  to the eigenvalues to separate  $T_t(\lambda_1)$  from  $T_t(\lambda_i)$ .
- Still requires just *t* matrix vector multiplies. Why?

#### krylov subspace methods

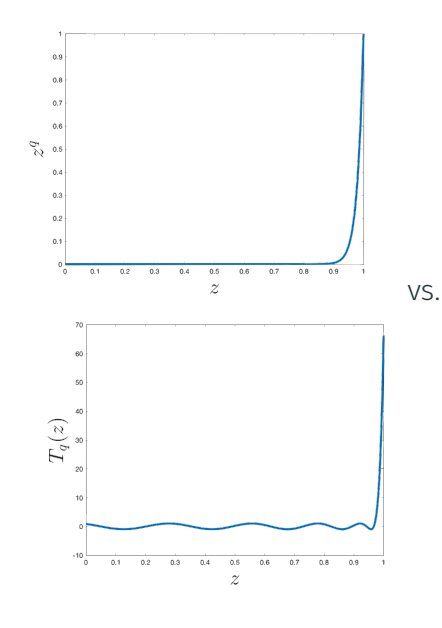

Optimal 'jump' polynomial in general is given by a degree *t*

߿ࠁ

# generalizations to larger *k*

- Block Power Method (a.k.a. Simultaneous Iteration, Subspace Iteration, or Orthogonal Iteration)
- Block Krylov methods

**RuntimeException:** 
$$
O\left(nd/\epsilon \cdot \frac{\ln(d/\epsilon)}{\sqrt{\gamma}}\right)
$$

to accurately compute the top *k* singular vectors.

# generalizations to larger *k*

- Block Power Method (a.k.a. Simultaneous Iteration, Subspace Iteration, or Orthogonal Iteration)
- Block Krylov methods

**RuntimeException:** 
$$
O\left(nd/\epsilon \cdot \frac{\ln(d/\epsilon)}{\sqrt{\gamma}}\right)
$$

to accurately compute the top *k* singular vectors.

$$
\text{'Gapless' Runtime: } O\left(ndk \cdot \frac{\ln(d/\epsilon)}{\sqrt{\epsilon}}\right)
$$

if you just want a set of vectors that gives an  $\epsilon$ -optimal low-rank approximation when you project onto them.

Connection Between Random Walks, Eigenvectors, and Power Method (Bonus Material)

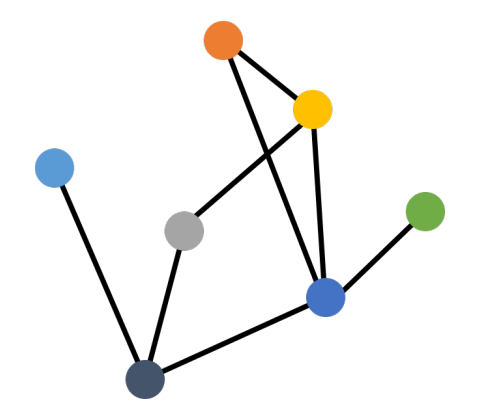

Consider a random walk on a graph *G* with adjacency matrix A.

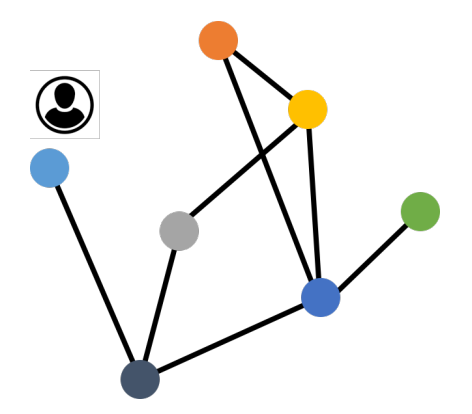

At each step, move to a random vertex, chosen uniformly at random from the neighbors of the current vertex.

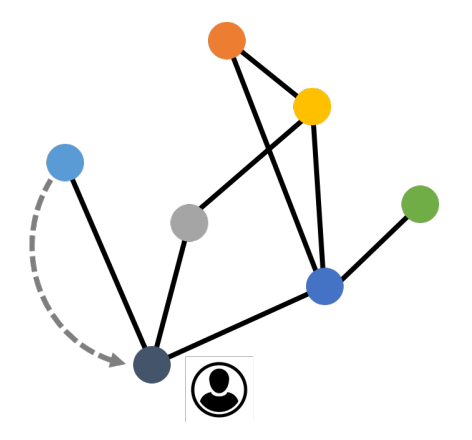

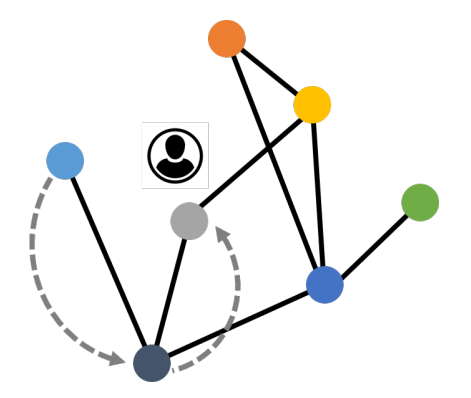

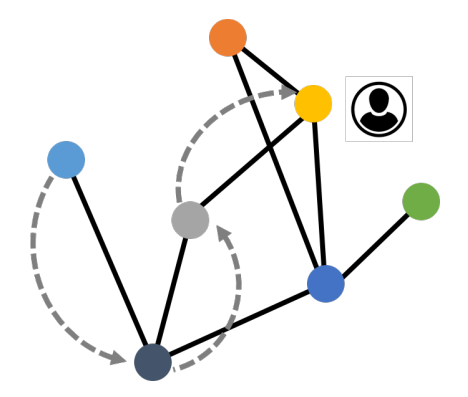

# Let  $\vec{p}^{(t)} \in \mathbb{R}^n$  have *i*<sup>th</sup> entry  $\vec{p}_i^{(t)} = \text{Pr}(\text{walk at node i at step t}).$

Let  $\vec{p}^{(t)} \in \mathbb{R}^n$  have *i*<sup>th</sup> entry  $\vec{p}_i^{(t)} = \text{Pr}(\text{walk at node i at step t}).$ 

 $\cdot$  Initialize:  $\vec{p}^{(0)} = [1, 0, 0, \ldots, 0].$ 

Let  $\vec{p}^{(t)} \in \mathbb{R}^n$  have *i*<sup>th</sup> entry  $\vec{p}_i^{(t)} = \text{Pr}(\text{walk at node i at step t}).$ 

- $\cdot$  Initialize:  $\vec{p}^{(0)} = [1, 0, 0, \ldots, 0].$
- Update:

$$
Pr(walk at i at step t) = \sum_{j \in \text{neigh}(i)} Pr(walk at j at step t-1) \cdot \frac{1}{degree(j)}
$$

Let  $\vec{p}^{(t)} \in \mathbb{R}^n$  have *i*<sup>th</sup> entry  $\vec{p}_i^{(t)} = \text{Pr}(\text{walk at node i at step t}).$ 

- $\cdot$  Initialize:  $\vec{p}^{(0)} = [1, 0, 0, \ldots, 0].$
- Update:

$$
Pr(walk at i at step t) = \sum_{\substack{j \in \text{neigh}(i) \\ j \neq j}} Pr(walk at j at step t-1) \cdot \frac{1}{degree(j)}
$$

$$
= \vec{z}^T \vec{p}^{(t-1)}
$$

where  $\vec{z}(j) = \frac{1}{\textit{degree}(j)}$  for all  $j \in \textit{neigh}(i)$ ,  $\vec{z}(j) = 0$  for all  $j \notin \text{neigh}(i)$ .

Let  $\vec{p}^{(t)} \in \mathbb{R}^n$  have *i*<sup>th</sup> entry  $\vec{p}_i^{(t)} = \text{Pr}(\text{walk at node i at step t}).$ 

- $\cdot$  Initialize:  $\vec{p}^{(0)} = [1, 0, 0, \ldots, 0].$
- Update:

$$
Pr(walk at i at step t) = \sum_{\substack{j \in \text{neigh}(i) \\ j \neq j}} Pr(walk at j at step t-1) \cdot \frac{1}{degree(j)}
$$

$$
= \vec{z}^T \vec{p}^{(t-1)}
$$

where  $\vec{z}(j) = \frac{1}{\textit{degree}(j)}$  for all  $j \in \textit{neigh}(i)$ ,  $\vec{z}(j) = 0$  for all  $j \notin \text{neigh}(i)$ .

 $\cdot$   $\vec{z}$  is the *i<sup>th</sup> row of the right normalized adjacency matrix <code>AD−</code><sup>1.*</sup>

Let  $\vec{p}^{(t)} \in \mathbb{R}^n$  have *i*<sup>th</sup> entry  $\vec{p}_i^{(t)} = \text{Pr}(\text{walk at node i at step t}).$ 

- $\cdot$  Initialize:  $\vec{p}^{(0)} = [1, 0, 0, \ldots, 0].$
- Update:

$$
Pr(walk at i at step t) = \sum_{\substack{j \in \text{neigh}(i) \\ j \neq j}} Pr(walk at j at step t-1) \cdot \frac{1}{degree(j)}
$$

$$
= \vec{z}^T \vec{p}^{(t-1)}
$$

where  $\vec{z}(j) = \frac{1}{\textit{degree}(j)}$  for all  $j \in \textit{neigh}(i)$ ,  $\vec{z}(j) = 0$  for all  $j \notin \text{neigh}(i)$ .

 $\cdot$   $\vec{z}$  is the *i<sup>th</sup> row of the right normalized adjacency matrix <code>AD−</code><sup>1.*</sup>

$$
\cdot \ \vec{p}^{(t)} = \mathsf{A}\mathsf{D}^{-1}\vec{p}^{(t-1)}
$$

Let  $\vec{p}^{(t)} \in \mathbb{R}^n$  have *i*<sup>th</sup> entry  $\vec{p}_i^{(t)} = \text{Pr}(\text{walk at node i at step t}).$ 

- $\cdot$  Initialize:  $\vec{p}^{(0)} = [1, 0, 0, \ldots, 0].$
- Update:

$$
Pr(walk at i at step t) = \sum_{\substack{j \in \text{neigh}(i) \\ j \neq j}} Pr(walk at j at step t-1) \cdot \frac{1}{degree(j)}
$$

$$
= \vec{z}^T \vec{p}^{(t-1)}
$$

where  $\vec{z}(j) = \frac{1}{\textit{degree}(j)}$  for all  $j \in \textit{neigh}(i)$ ,  $\vec{z}(j) = 0$  for all  $j \notin \text{neigh}(i)$ .

 $\cdot$   $\vec{z}$  is the *i<sup>th</sup> row of the right normalized adjacency matrix <code>AD−</code><sup>1.*</sup>

• 
$$
\vec{p}^{(t)} = AD^{-1}\vec{p}^{(t-1)} = \underbrace{AD^{-1}AD^{-1} \dots AD^{-1}}_{t \text{ times}} \vec{p}^{(0)}
$$

Claim: After *t* steps, the probability that a random walk is at node *i* is given by the *i th* entry of

$$
\vec{p}^{(t)} = \underbrace{AD^{-1}AD^{-1} \dots AD^{-1}} \vec{p}^{(0)}.
$$

( )\* + *<sup>t</sup>* times

Claim: After *t* steps, the probability that a random walk is at node *i* is given by the *i th* entry of

$$
\vec{p}^{(t)} = \underbrace{AD^{-1}AD^{-1} \dots AD^{-1}}_{\cdot} \vec{p}^{(0)}.
$$

( )\* + *<sup>t</sup>* times

$$
D^{-1/2}\vec{\rho}^{(t)} = \underbrace{(D^{-1/2}AD^{-1/2})(D^{-1/2}AD^{-1/2})\dots(D^{-1/2}AD^{-1/2})}_{t \text{ times}}(D^{-1/2}\vec{\rho}^{(0)}).
$$

Claim: After *t* steps, the probability that a random walk is at node *i* is given by the *i th* entry of

$$
\vec{p}^{(t)} = \underbrace{AD^{-1}AD^{-1}\dots AD^{-1}}_{t \text{ times}}\vec{p}^{(0)}.
$$

$$
D^{-1/2}\vec{\rho}^{(t)} = \underbrace{(D^{-1/2}AD^{-1/2})(D^{-1/2}AD^{-1/2})\dots(D^{-1/2}AD^{-1/2})}_{t \text{ times}}(D^{-1/2}\vec{\rho}^{(0)}).
$$

 $\cdot$  D<sup>−1/2</sup> $\vec{\rho}^{(t)}$  is exactly what would obtained by applying *t*/2 iterations of power method to **D**<sup>−1/2</sup> $\vec{p}^{(0)}$ !

Claim: After *t* steps, the probability that a random walk is at node *i* is given by the *i th* entry of

$$
\vec{p}^{(t)} = \underbrace{AD^{-1}AD^{-1}\dots AD^{-1}}_{t \text{ times}}\vec{p}^{(0)}.
$$

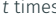

$$
D^{-1/2}\vec{p}^{(t)} = \underbrace{(D^{-1/2}AD^{-1/2})(D^{-1/2}AD^{-1/2})\dots(D^{-1/2}AD^{-1/2})}_{t \text{ times}}(D^{-1/2}\vec{p}^{(0)}).
$$

- $\cdot$  D<sup>−1/2</sup> $\vec{\rho}^{(t)}$  is exactly what would obtained by applying *t*/2 iterations of power method to **D**<sup>−1/2</sup> $\vec{p}^{(0)}$ !
- Will converge to the top eigenvector of the normalized adjacency matrix D<sup>-1/2</sup>AD<sup>-1/2</sup>. Stationary distribution.

Claim: After *t* steps, the probability that a random walk is at node *i* is given by the *i th* entry of

$$
\vec{p}^{(t)} = \underbrace{AD^{-1}AD^{-1}\dots AD^{-1}}_{t \text{ times}}\vec{p}^{(0)}.
$$

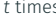

$$
D^{-1/2}\vec{p}^{(t)} = \underbrace{(D^{-1/2}AD^{-1/2})(D^{-1/2}AD^{-1/2})\dots(D^{-1/2}AD^{-1/2})}_{t \text{ times}}(D^{-1/2}\vec{p}^{(0)}).
$$

- $\cdot$  D<sup>−1/2</sup> $\vec{\rho}^{(t)}$  is exactly what would obtained by applying *t*/2 iterations of power method to **D**<sup>−1/2</sup> $\vec{p}^{(0)}$ !
- Will converge to the top eigenvector of the normalized adjacency matrix D<sup>−1/2</sup>AD<sup>−1/2</sup>. Stationary distribution.
- Like the power method, the time a random walk takes to converge to its stationary distribution (mixing time) is dependent on the gap between the top two eigenvalues of D<sup>-1/2</sup>AD<sup>-1/2</sup>. The spectral gap.